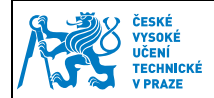

## **1 Nastavení Outlook 2010**

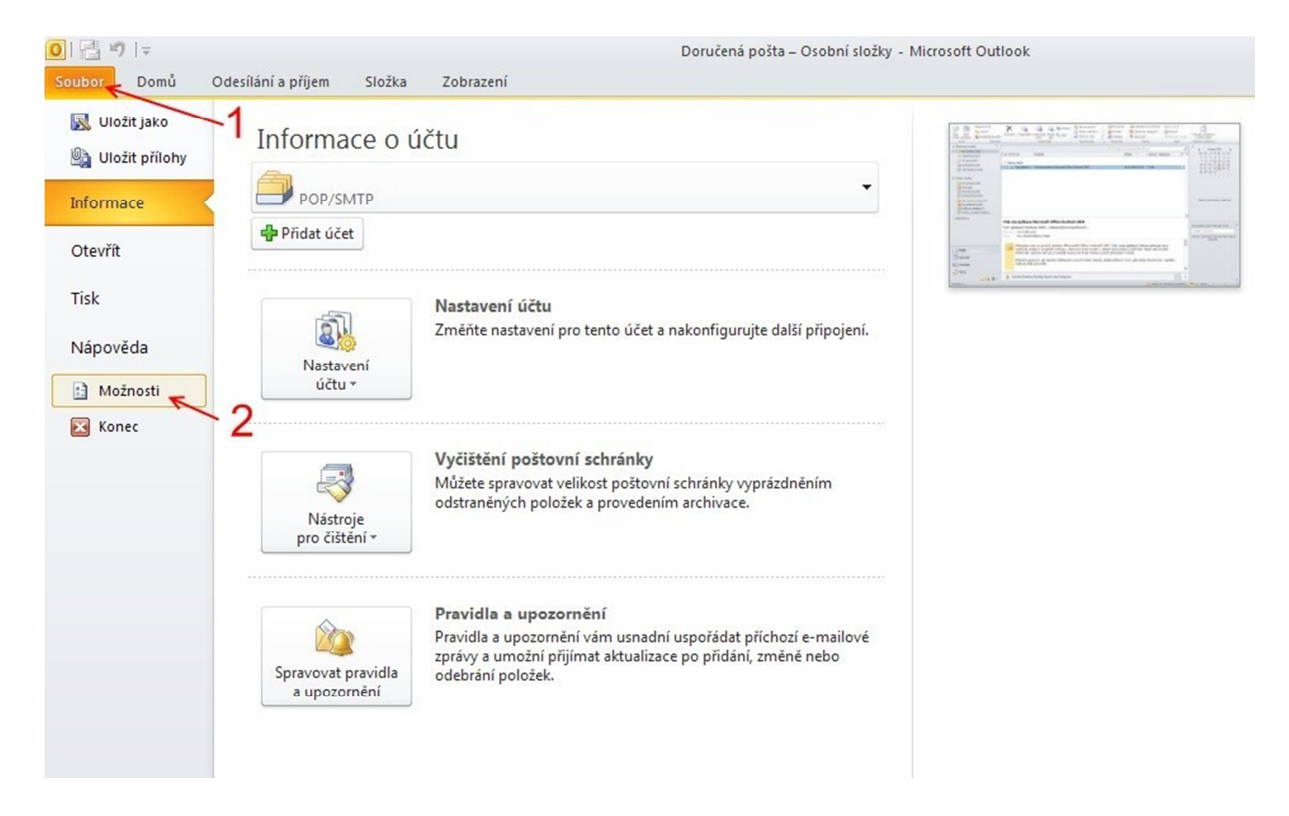

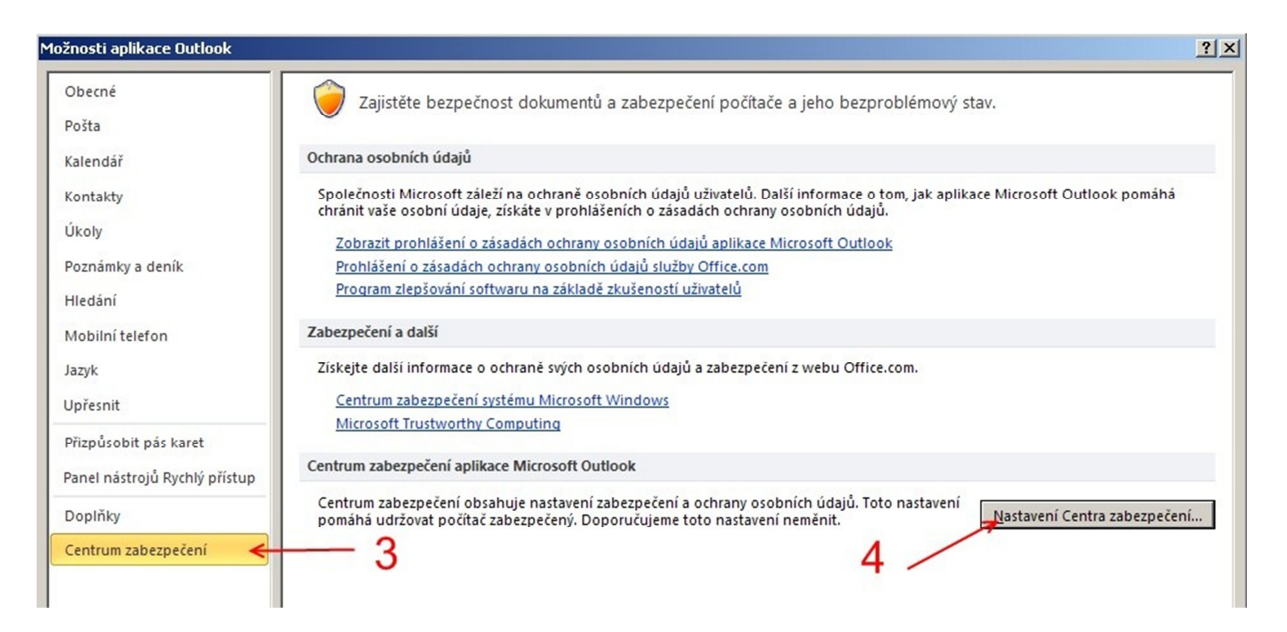

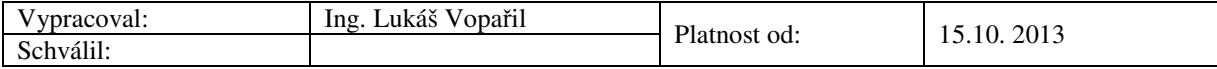

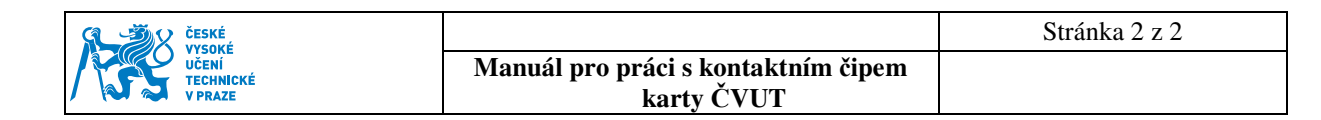

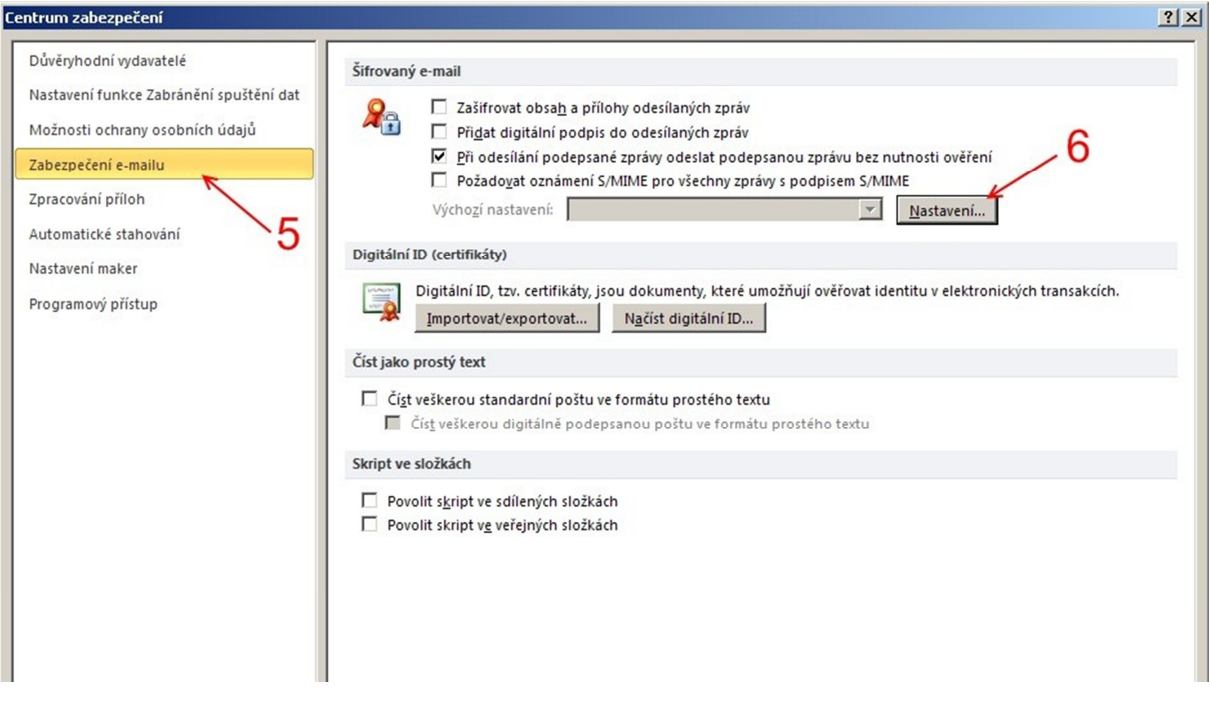

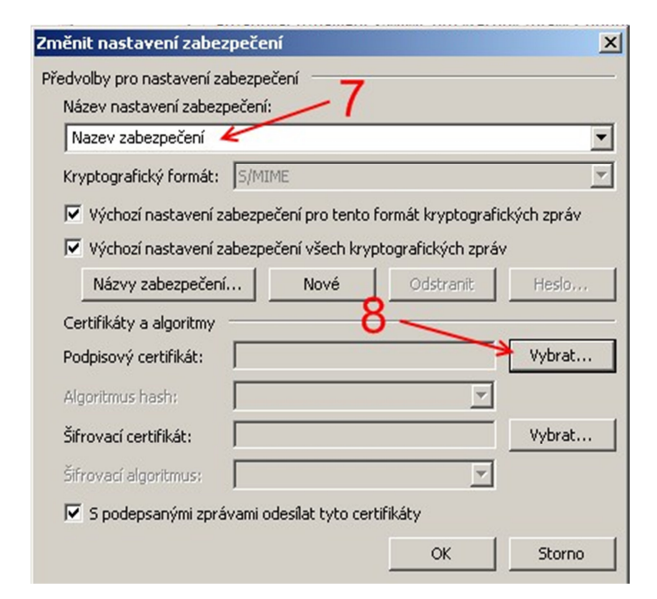

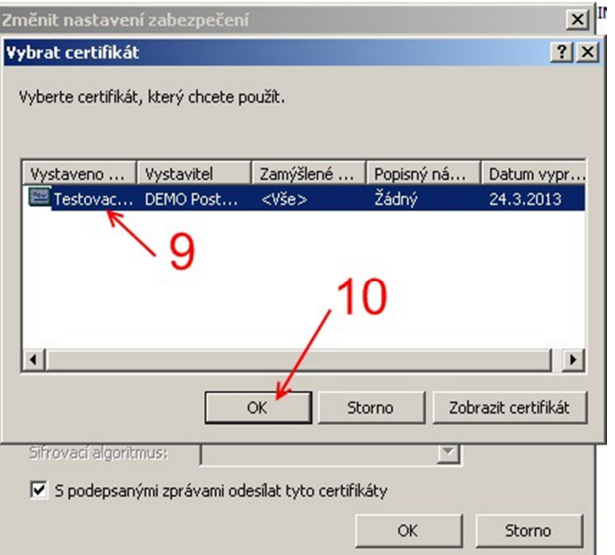

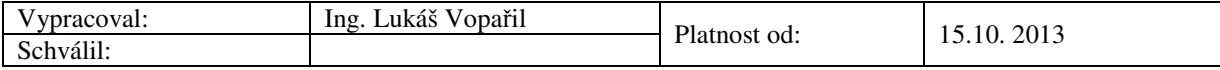